## 1.2 Notes and Examples Name: Block: Seat: Seat:

Finding Limits Graphically and Numerically

1. Consider the function  $\frac{x^2-3x+2}{1}$  $\frac{3x+2}{x-1}$ . To sketch the graph, we need to know what is going on at  $x=1$ .

(a) Using a Table: Using your TI: Press [TBLSET] (aka 2nd [WINDOW]) to make

TABLE SETUP TblStart=0  $\Delta$ Tbl=1 Indpnt: Auto **BBX**<br>Depend: **BUIO** Ask

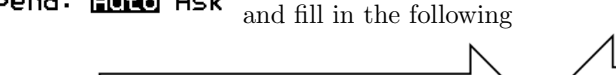

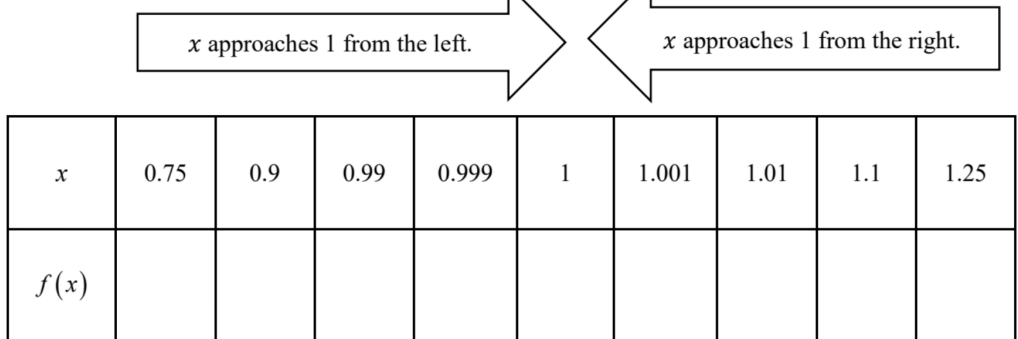

- (b) Now type the function in your TI as  $Y_1$ , Use [ZOOM] 4. and [TRACE] to see what is happening around  $x = 1$ .
- (c) Write the Limit expression:
- (d) We read this as "The  $\frac{1}{\sqrt{2\pi}}$  of  $f(x)$  as x approaches  $\frac{1}{\sqrt{2\pi}}$  is  $\frac{1}{\sqrt{2\pi}}$
- 2. Estimating a Limit Numerically:

$$
\lim_{x \to 0} \frac{x}{\sqrt{x+1} - 1}
$$

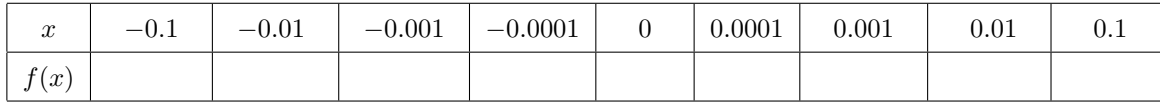

3. Estimating a Limit Numerically:

$$
\lim_{x \to 3} \frac{(x^2 - 9)(x + 1)}{x - 3}
$$

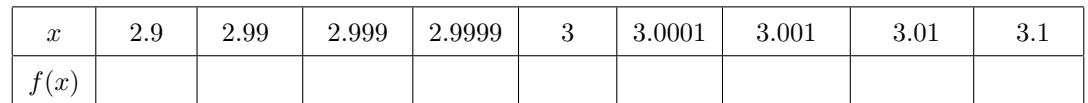

St. Francis High School August 2022 AP Calculus AB

In general, even if  $f(c) \neq L$ , if  $f(x)$  becomes arbitrarily close to a single number L as x approaches c from either side, we say that the limit of  $f(x)$  as x approaches c is L. This limit is written:

- 4. One sided limits: Let  $g(x) = \begin{cases} x^2 & \text{for } x < 1 \\ 0 & \text{otherwise} \end{cases}$  $x+2$  for  $x>1$ 
	- (a)  $g(0) =$
	- (b)  $g(4) =$
	- (c)  $g(1) =$
	- (d)  $\lim_{x \to 1^{-}} g(x) =$
	- (e)  $\lim_{x \to 1^+} g(x) =$
	- (f)  $\lim_{x \to 1} g(x) =$
- 5. Finding a limit Graphically
	- (a)  $\lim_{x \to -3} f(x) =$
	- (b)  $\lim_{x \to -7^{-}} f(x) =$ (c)  $\lim_{x \to -7^+} f(x) =$
	- (d)  $\lim_{x \to -7} f(x) =$
	- (e)  $f(-6) =$
	- (f)  $\lim_{x \to -6} f(x) =$
	- (g)  $\lim_{x \to 4} f(x) =$
	- (h)  $\lim_{x \to 5} f(x) =$
	- (i) For what values of a is  $\lim_{x \to a} f(x) = 1$ ?
- 6. Examples of 3 types of Limits that Fail to exist

(a) 
$$
\lim_{x \to 0} \sin\left(\frac{1}{x}\right)
$$
 why?  
\n(b)  $\lim_{x \to 2} \left(\frac{1}{|x - 2|}\right)$  why?  
\n(c) If  $f(x) = \begin{cases} -2, & \text{if } x \le 3 \\ 3, & \text{if } x > 3 \end{cases}$ , the  $\lim_{x \to 3} f(x) = D.N.E$ . why?

 $-10$ 

 $-\alpha$ 

Graph of  $f$ 

6

7

 $\rightarrow \rightarrow x$ 

 $\overline{9}$ 

8  $\overline{7}$ 6 5  $\overline{4}$ 3  $\overline{\mathbf{2}}$ 

 $-2$ 

 $-1$ 

-1  $-2$  $-3$ -4  $-5$ -6  $-7$  $\overline{\bf 8}$   $\overline{2}$ 3  $\overline{4}$ 5

-3

-5